# PowerShell Function: Set CoraSeQuenceSiteAuthentication

Last Modified on 01/12/2021 12:33 pm EST

## V9.6

## Method

CoraSeQuence.Sites

## Description

Sets basic authentication types: Forms, Claims, or Windows, for a Cora SeQuence site.

## Syntax

```
Set-CoraSeQuenceSiteAuthentication [-SiteType] [-AuthenticationType] [[-SiteID] ] [-AllInstances
] [
```
## Parameters

### **-SiteType**

.

Determines which Cora SeQuence site the deployed package is: Flowtime or Administration or WebAPI

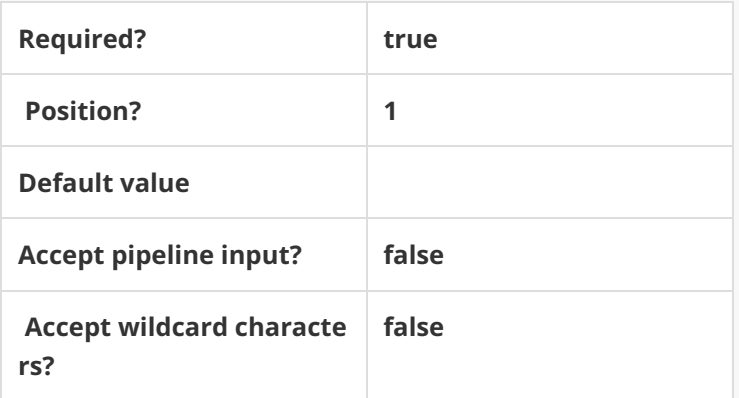

### **-AuthenticationType**

Defines the authentication type to set: Forms, Windows, or Claims (claims require additional manual c onfigurations).

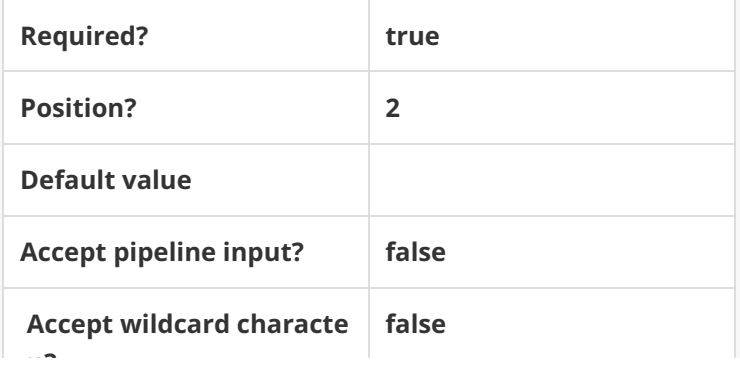

#### **-SiteID**

**rs?**

Sets the numeric ID of the site instance. Ignored if AllInstnaces is used.

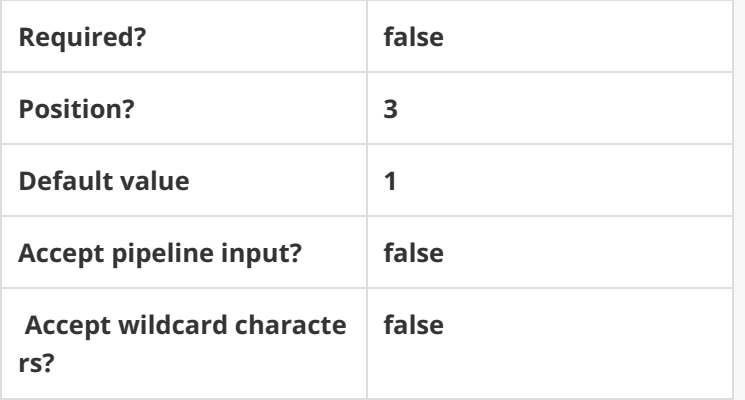

#### **-AllInstances []**

If provided, this parameter applies to all instances of the site provided in the SiteType parameter.

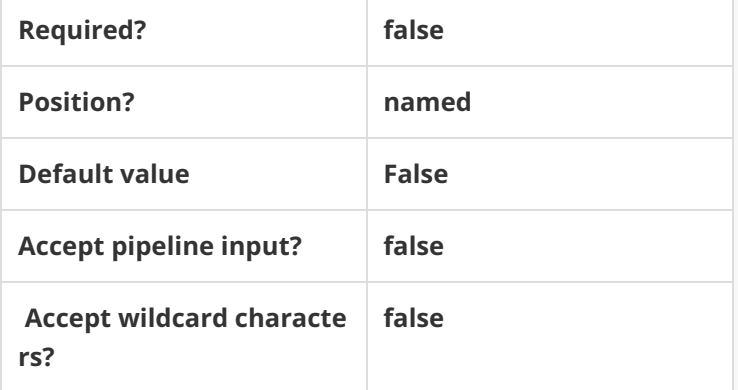

This function supports the common parameters: Verbose, Debug, ErrorAction, ErrorVariable, Warning Action, WarningVariable, OutBuffer, PipelineVariable, and OutVariable. For more information, see about\_CommonParameters.

## Examples

**PS C:\>Set-CoraSeQuenceSiteAuthentication -SiteType Administration -AuthenticationType Forms**

**PS C:\>Set-CoraSeQuenceSiteAuthentication -SiteType Flowtime -AuthenticationType Windows**

V9.0

## Method

CoraSeQuence.Sites

## Description

Sets basic authentication types: Forms, Claims, or Windows, for a Cora SeQuence site.

## Syntax

**Set-CoraSeQuenceSiteAuthentication [-SiteType] [-AuthenticationType] []**

## Parameters

### **-SiteType**

Determines which Cora SeQuence site the deployed package is: Flowtime or Administration.

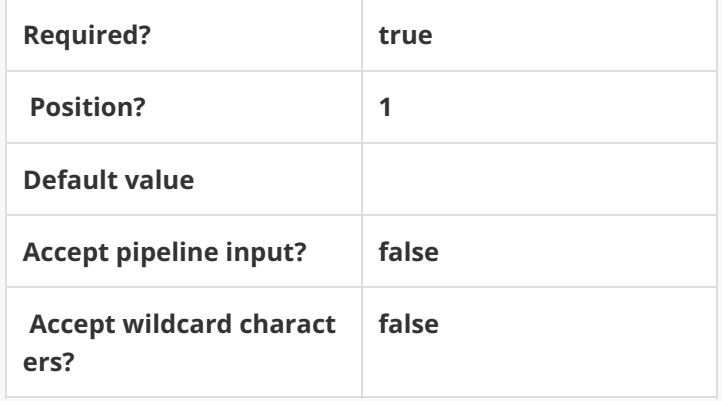

## **-AuthenticationType**

Defines the authentication type to set: Forms, Windows, or Claims (claims requires additional manu al configurations).

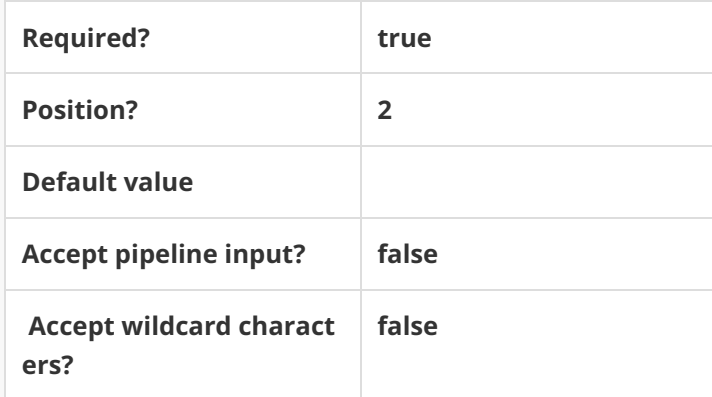

This function supports the common parameters: Verbose, Debug, ErrorAction, ErrorVariable, Warni ngAction, WarningVariable, OutBuffer, PipelineVariable, and OutVariable. For more information, see about\_CommonParameters.

**PS C:\>Set-CoraSeQuenceSiteAuthentication -SiteType Administration -AuthenticationType Forms**

Examples

**PS C:\>Set-CoraSeQuenceSiteAuthentication -SiteType Administration -AuthenticationType Forms**

**PS C:\>Set-CoraSeQuenceSiteAuthentication -SiteType Flowtime -AuthenticationType Windows**